# **SISTEM BERLANGGANAN AIR ARTESIS PASCA BAYAR**

## **Markus Bernard**

bear.markus@gmail.com

#### **Abstrak**

**Aplikasi Air Artesis yang dibangun menggunakan java, Netbeans, Ireport dan Gammu bermanfaat untuk mendukung proses bisnis utama Koperasi warga "Ciptamas 2" melalui aplikasi ini, pengguna diberikan fungsionalitas berupa memonitor jumlah pelanggan yang harus membayar tagihan, membuat catatan dari proses pembayaran, mencatat pengeluaran debit air per bulan, mengelola keluhan warga, menghitung jumlah pelanggan yang baru berlangganan dan warga yang berhenti berlangganan, pencetakan bukti pembayaran air, pencatatan air menggunakan sms gateway. SMS untuk melaporkan penggunaan air menggunakan format id\_Meteran[SPASI]angka\_Meteran. Pemberitahuan untuk perbaikan mesin dan penyampaian informasi yang dibutuhkan oleh pelanggan juga dapat dilakukan mengunakan sms gateway.**

### **Kata Kunci: Air Artesis, SMS Gateway, java, penghitungan tagihan, netbeans**

#### **Abstract**

**Air Artesis Applications developed using Java, Netbeans, iReport and useful Gammu to support key business processes Koperasi warga "Ciptamas 2" through this application given the functionality in the form of monitoring the number of customers who have to pay the bills, make a note of the payment process, noted the expenditures discharge of water per month, manage citizen complaints,**  count the number of new customers who subscribe and unsubscribe citizens, printing proof of payment of water, water use sms **gateway recording. SMS to report water use id\_Meteran[SPACE] angka\_Meteran. Notice to repair the machine and delivery of information required by the customer can also be done using sms gateway.**

**Keywords: Air Artesis, SMS Gateway, java, counting bills, netbeans**

#### **1. Pendahuluan**

Bidang usaha pengelolahan Air Artesis merupakan bidang usaha pokok Koperasi Warga "Cipta mas 2" yang didirikan sejak tahun 2002. Air Artesis bekerja sama dengan CV . Nirwana dalam hal perbaikan mesin, pemboran saluran air dan pengecekan mesin. Jumlah pelanggan Air Artesis sampai dengan Desember 2014 memiliki sekitar 246 Pelanggan.

Bagi warga yang ingin mendapatkan layanan Air Artesis dapat melakukan pendaftaran dengan mengisi formulir berlangganan dan melampirkan fotocopy Kartu Tanda Penduduk (KTP). Untuk pemasangan akan dikenakan biaya sebesar Rp 200.000,00. Pelanggan Air Artesis dapat menggunakan air sepenuhnya dan akan dikenakan biaya Rp 2.200,00 per kelipatan 10 m3 dan Rp 3.080,00 untuk tarif satuannya. Pembayaran Air Artesis dilakukan rutin setiap bulannya mulai dari tanggal satu sampai dengan enam belas.

Koperasi Warga "Cipta Mas 2" menggunakan Microsoft Excel untuk mencatat dan membantu pengelolaan usaha Air Artesis. Melalui aplikasi tersebut, Koperasi Warga "Cipta Mas 2" dapat mengelola data warga yang berlangganan Air Artesis dan mencatat penggunaan air. Mengingat keterbatasan dan pemenuhan proses bisnis untuk pengelolaan usaha Air Artesis, maka Koperasi Warga "Cipta Mas 2" berinisiatif untuk dibangun aplikasi yang mampu melengkapi aplikasi yang sebelumnya dengan menambahkan fungsionalitas berupa pengawasan jumlah pelanggan yang harus membayar tagihan, membuat catatan dari proses pembayaran, mencatat pengeluaran debit air setiap bulan, mengelola keluhan warga, menghitung jumlah pelanggan yang baru berlangganan dan warga yang berhenti berlangganan, pencetakan bukti pembayaran air dan pemberitahuan untuk perbaikan mesin. Koperasi Warga "Cipta Mas 2" berkeinginan untuk memanfaatkan teknologi Short Message Service (SMS) untuk menyampaikan informasi yang dibutuhkan oleh pelanggan. Penambahan fungsionalitas tersebut dapat dihasilkan laporan penggunaan Air Artesis yang valid dan pencatatan pembayaran air maupun pencetakan bukti pembayaran Air Artesis.

#### **2. Tinjauan Pustaka**

### **2.1. My Structured Query Language (MySQL)**

MySQL merupakan software Relational Database Management System (RDBMS) atau server database yang dapat mengelola database dengan sangat cepat, dapat menampung data dalam jumlah sangat besar, dapat diakses oleh banyak user (multi-user), dan dapat melakukan suatu proses secara sinkron atau berbarengan (multi-threaded) . [4]

## **2.2. Java dan NetBeans Integrated Development Environment (IDE)**

## **2.2.1. Java**

Java merupakan bahasa pemrograman yang bersifat lintas-platform. Artinya, bahasa ini dapat dipakai untuk menyusun program pada berbagai sistem operasi (misalnya Linux, Windows, dan UNIX). [5]

### **2.2.2. NetBeans Integrated Development Environment (IDE)**

NetBeans merupakan salah satu IDE yang paling tangguh saat ini dalam melakukan pemrograman Java. Selain itu, NetBeans menyediakan paket yang lengkap dalam pemrograman dari pemrograman

standar (aplikasi desktop), pemrograman enterprise, dan pemrograman perangkat mobile .[5]

### **2.3. Flowmap**

Flowmap merupakan bagan alir yang menggambarkan arus dokumen-dokumen dan laporan-laporan termasuk tembusan-tembusannya pada sebuah program atau sistem secara logika. [3] Flowmap mendefinisikan hubungan antara bagian (pelaku proses), proses manual atau berbasis komputer dan aliran data (dalam bentuk dokumen keluaran dan masukan) .[3]

## **2.4. Entity Relationship Diagram (ERD)**

Model E-R atau ERD adalah suatu model yang digunakan untuk menggambarkan data dalam bentuk entitas, atribut dan hubungan antar entitas. Huruf E menyatakan entitas dan R menyatakan hubungan (dari kata relationship). Model ini dinyatakan dalam bentuk diagram. Itulah sebabnya model E-R kerap kali disebut sebagai diagram E-R atau ERD (Entity Relationdhip Diagram). Perlu diketahui bahwa model ini tidak mencerminkan bentuk fisik yang nantinya akan disimpan dalam database, melainkan hanya bersifat konseptual .[4]

## **2.5. Unified Modeling Language (UML)**

Pada perkembangan teknik pemrograman berorientasi objek, terdapat standadisasi bahasa pemodelan untuk pembangunan perangkat lunak yang dibangun dengan menggunakan teknik pemrograman berorientasi objek, yaitu Unified Modeling Language (UML). UML muncul karena adanya kebutuhan pemodelan visual untuk menspesifikasikan, menggambarkan, membangun, dan dokumentasi dari sistem perangkat lunak. UML merupakan bahasa visual untuk pemodelan dan komunikasi mengenai sebuah sistem dengan menggunakan diagram dan teks-teks pendukung. UML hanya berfungsi untuk melakukan pemodelan. Jadi penggunaaan UML tidak terbatas pada metodologi tertentu, meskipun pada kenyataannya UML paling banyak digunakan pada metodologi berorientasi objek . [4]

### **2.5.1. Use Case Diagram**

Use Case atau diagram Use Case merupakan pemodelan untuk melakukan (behavior) sistem informasi yang akan dibuat. Use Case mendeskripsikan sebuah interaksi antara satu atau lebih aktor dengan sistem informasi yang akan dibuat. Secara kasar, Use Case digunakan untuk mengetahui fungsi apa saja yang ada di dalam sebuah sistem informasi dan siapa saja yang berhak menggunakan fungsi-fungsi itu . [4]

Syarat penamaan pada Use Case adalah nama didefinisikan sederhana mungkin dan dapat dipahami. Ada dua hal utama pada Use Case yaitu pendefinisian apa yang disebut aktor dan use case. Aktor merupakan orang, proses, atau sistem lain yang berinteraksi dengan sistem informasi yang akan dibuat di luar sistem informasi yang akan dibuat itu sendiri, jadi walaupun simbol dari aktor adalah gambar orang, tapi aktor belum tentu merupakan orang. [4]

### **3. ANALISIS DAN PERANCANGAN**

## **3.1. Gambaran Sistem Saat Ini (atau Produk)**

#### **3.1.1. Flowmap Proses Pendaftaran Pelanggan (Existing)**

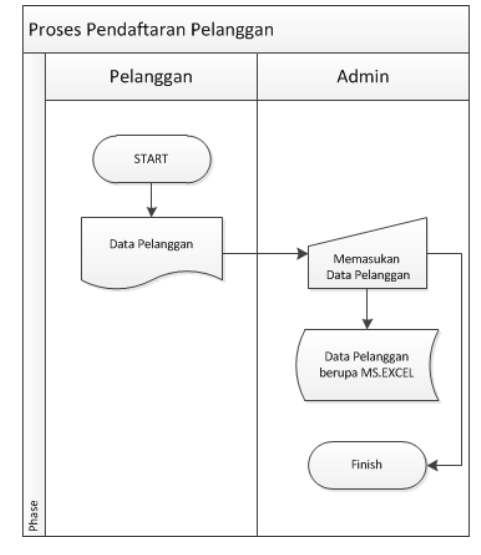

**Gambar 3-1 Flowmap Proses Pendaftaran Pelanggan**

# **3.2. Analisis Kebutuhan Sistem (atau Produk)**

**3.2.1. Flowmap Proses Pendaftaran Pelanggan** 

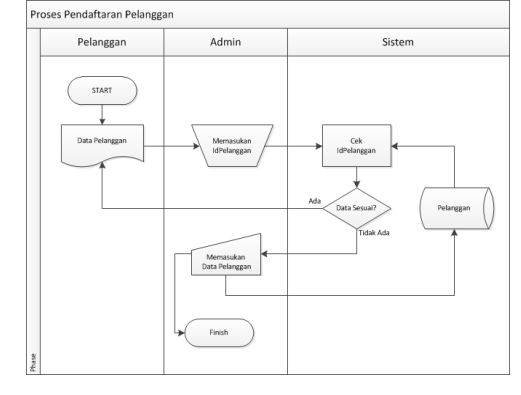

**Gambar 3-2 Flowmap Proses Pendaftaran Pelanggan**

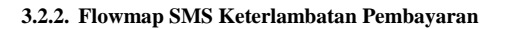

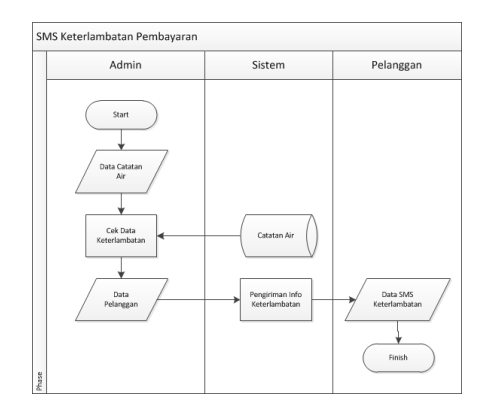

**Gambar 3-3 Flowmap SMS Keterlambatan Pembayaran**

## **3.2.3. Flowmap Proses Pencatatan Air**

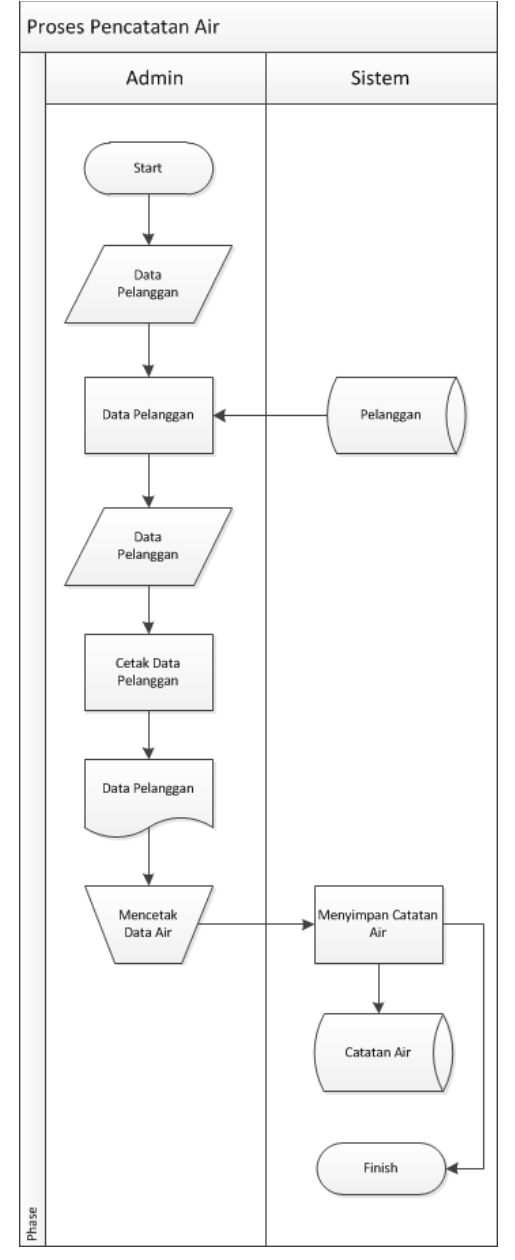

**Gambar 3-4 Flowmap Proses Pencatatan Air**

#### **3.2.4. Flowmap Proses Pembayaran**

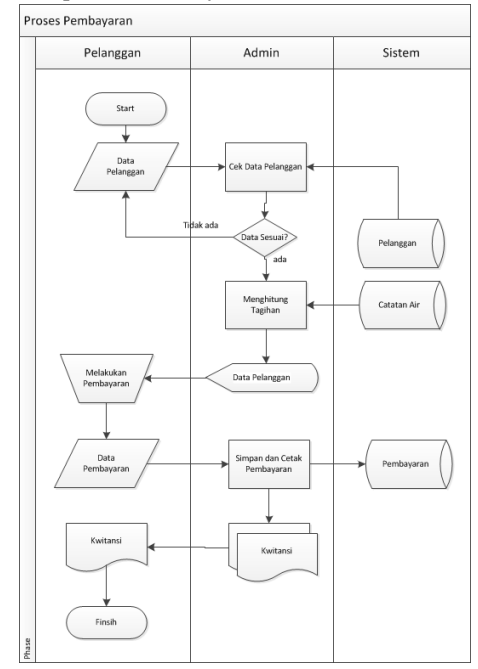

**Gambar 3-5 Flowmap Proses Pembayaran**

## **3.2.5. Flowmap Penanganan Keluhan**

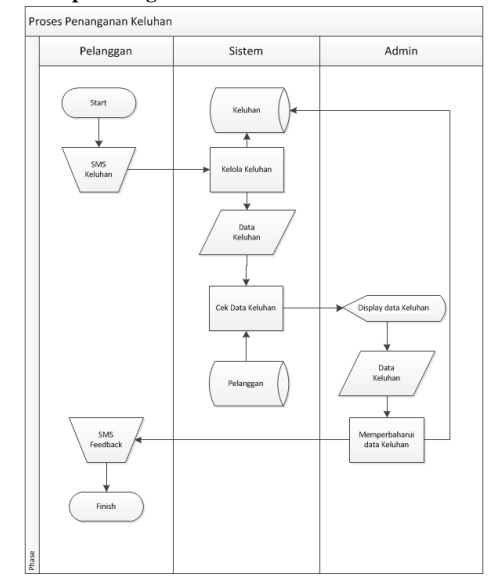

**Gambar 3-6 Flowmap Penanganan Keluhan**

**3.2.6. Use Case**

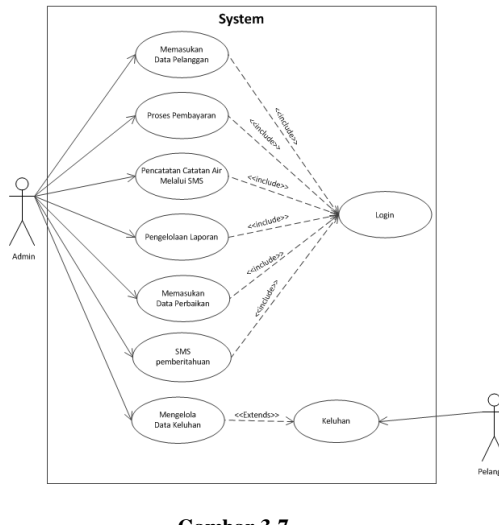

**Gambar 3-7 Use Case**

- **3.3. Perancangan Basis Data**
- **3.3.1. ER Diagram**

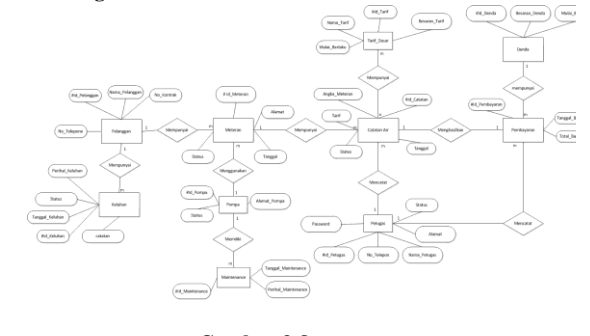

#### **Gambar 3-8 ER Diagram**

### **3.3.2. Relasi Antar Table**

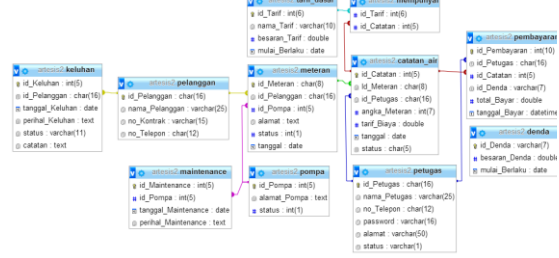

**Gambar 3-9 Tabel Relasi**

**3.3.3. Struktur Table**

#### **Tabel 3-1 Tabel Keluhan pada Basis Data**

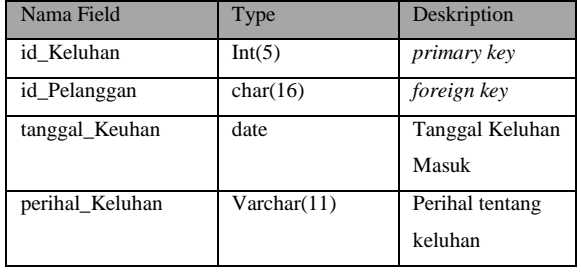

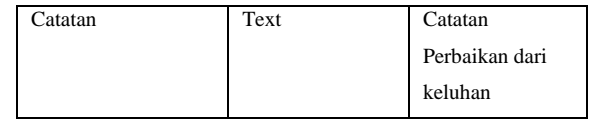

### **Tabel 3-2 Tabel Maintenance pada Basis Data**

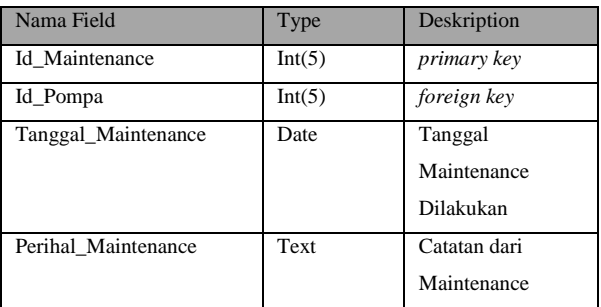

**Tabel 3-3 Table tarif\_dasar pada Basis Data**

| Nama Field    | Type        | Deskription        |
|---------------|-------------|--------------------|
| Id Tarif      | Int(6)      | primary key        |
| Nama Tarif    | Varchar(10) | Jenis Tarif        |
| Besaran_Tarif | double      | Besaran dari Tarif |
|               |             | Tersebut           |
| Mulai Berlaku | Date        | Masa Mulai         |
|               |             | berlakunya         |
|               |             | besaran tarif      |

**Tabel 3-4 Tabel Pelanggan pada Basis Data**

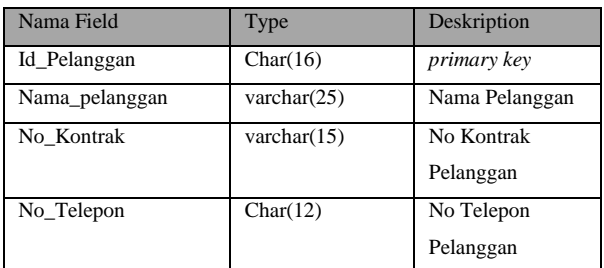

### **Tabel 3-5 Tabel Pompa pada Basis Data**

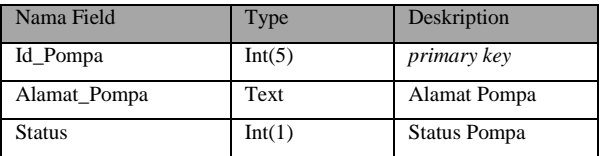

## **Tabel 3-6 Tabel Mempunyai pada Basis Data**

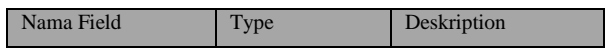

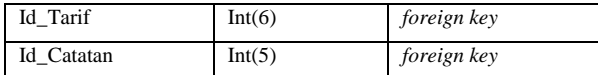

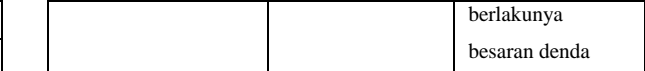

**Tabel 3-7 Table catatan\_air pada Basis Data**

| Nama Field    | Type     | Deskription                         |
|---------------|----------|-------------------------------------|
| Id Catatan    | Int(5)   | <i>primary key</i>                  |
| Id Meteran    | Char(8)  | foreign key                         |
| Id_Petugas    | Char(16) | foreign key                         |
| Angka_Meteran | Int(7)   | Angka Meteran<br>Air yang baru      |
| Tarif_Biaya   | Double   | Besaran Tarif yang<br>harus dibayar |
| Tanggal       | Date     | Tanggal<br>melakukan catatan        |
| <b>Status</b> | Char(5)  | Status Catatan Air                  |

**Tabel 3-8 Tabel petugas pada basis data**

| Nama Field    | Type        | Deskription           |
|---------------|-------------|-----------------------|
| Id Petugas    | Char(16)    | primary key           |
| Nama_Petugas  | Varchar(25) | Nama Petugas          |
| No_Telepon    | Char(12)    | No Telepon            |
|               |             | Petugas               |
| Password      | Varchar(16) | Password Petugas      |
| Alamat        | Varchar(50) | <b>Alamat Petugas</b> |
| <b>Status</b> | Varchar(1)  | <b>Status Petugas</b> |

**Tabel 3-9 Tabel pembayaran pada Basis Data**

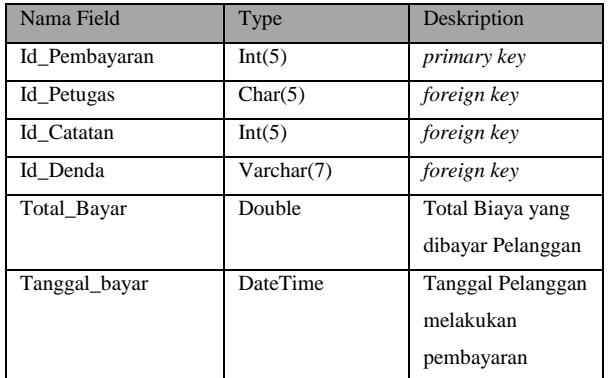

### **Tabel 3-10 Tabel Denda pada Basis Data**

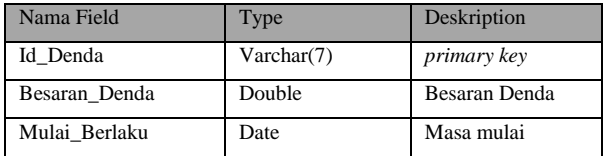

**Tabel 3-11 Tabel Meteran pada Basis Data**

| Nama Field    | Type     | Deskription                                      |
|---------------|----------|--------------------------------------------------|
| Id Meteran    | Char(8)  | <i>primary key</i>                               |
| Id_Pelanggan  | Char(16) | foreign key                                      |
| Id_Pompa      | Int(5)   | foreign key                                      |
| Alamat        | Text     | Alamat Meteran                                   |
| Tanggal       | Int(1)   | Tanggal meteran<br>aktif dan tidak aktif         |
| <b>Status</b> | Date     | Status dari meteran<br>aktif atau tidak<br>aktif |

#### **4. IMPLEMENTASI 4.1. Tampilan**

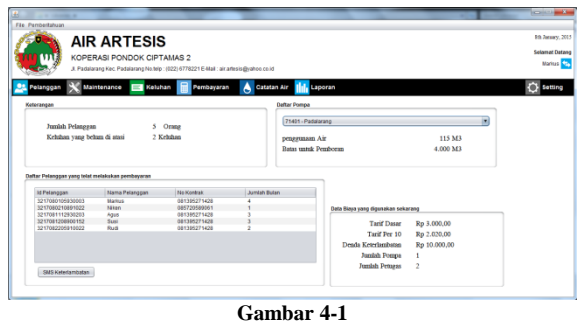

# **Tampilan Home Screen**

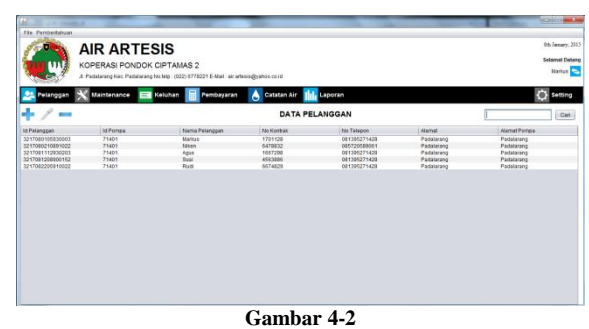

**Tapilan Data Pelanggan**

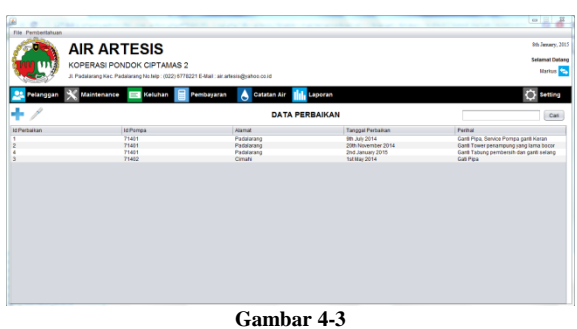

**Tampilan Data Maitenance**

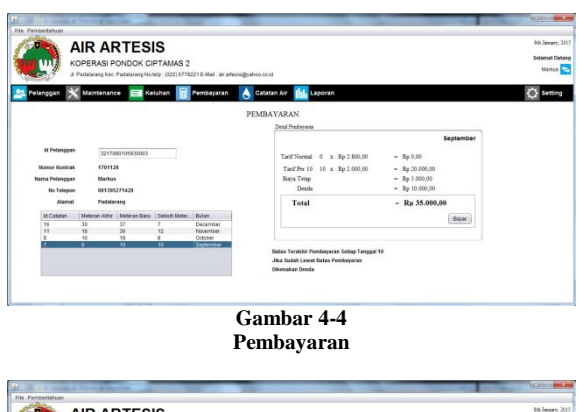

| <b>AIR ARTESIS</b><br>KOPERASI PONDOK CIPTAMAS 2<br>J. Padalarano Kec. Padalarano No Mio : (022) 6778221 E-Mail : air artesto@rahoo.co.kd |                        |                   |                       |            |            | <b>Selamat Datasa</b><br><b>Markus</b> |                |
|----------------------------------------------------------------------------------------------------|------------------------|-------------------|-----------------------|------------|------------|----------------------------------------|----------------|
| Pelanggan                                                                                                    | Keluhan<br>Maintenance | Pembayaran        | Α<br>Catatan Air      | Laporan    |            |                                        | <b>Setting</b> |
| Catatan Air                                                                                                    | <b>Cex</b>             |                   |                       |            |            |                                        | Cat            |
| <b>Id Cabitan Art</b>                                                                                                    | <b>Id Pelancoan</b>    | <b>Id Petugas</b> | <b>Angles Matersm</b> | Tartifikas | Tanggal    | <b>States</b>                          |                |
|                                                                                                    | 3217080105030003       | 3217080105930003  |                       | a          | 2014-08-01 | cutan                                  |                |
|                                                                                                    | 2217090101030003       | 2217080105920003  | 10 <sup>10</sup>      | 20000      | 2014-09-01 | belum                                  |                |
|                                                                                                    | 3217080101930003       | 32170801059300003 | 10                    | 24000      | 2014-10-01 | beliam                                 |                |
|                                                                                                    | 3217080105930003       | 3217080105930003  | 30                    | 26000      | 2014-11-01 | bilters                                |                |
|                                                                                                    | 321708010503003        | 3217060105930003  | 37                    | 21000      | 2014-12-01 | balsets.                               |                |
|                                                                                                    | 3217080210891022       | 3217080109920003  |                       |            | 2014-11-12 | Kudah                                  |                |
|                                                                                                    | 3217080210891022       | 3217080105830003  |                       | 15000      | 2014-12-01 | belign                                 |                |
|                                                                                                    | 3217081112930203       | 3217080105930003  |                       | n.         | 2014-08-01 | \$1,595                                |                |
|                                                                                                    | 321708111203003        | 1217080105930003  | 11                    | 23000      | 2014-10-01 | helters.                               |                |
|                                                                                                    | 3217081112930203       | 32170801055920003 | 18                    | 21000      | 2014-11-01 | beturn                                 |                |
|                                                                                                    | 3217081112930203       | 3217080105500003  | 22                    | 12000      | 2014-12-01 | beturn                                 |                |
|                                                                                                    | 3217081208900152       | 3217080105930003  |                       | W.         | 2014-00-17 | <b>Sudan</b>                           |                |
|                                                                                                    | 3217081208800152       | 3217080105930003  |                       | 10010      | 2014-10-01 | beturn                                 |                |
|                                                                                                    | 3217001708903112       | 3217080105930003  | $^{51}$               | 35000      | 2014-11-01 | heb.es                                 |                |
|                                                                                                    | 3217081208900112       | 3217000100000003  | 10                    | 27000      | 2014-12-01 | beturn.                                |                |
|                                                                                                    | 3217082205913022       | 32170801050300003 |                       | ò.         | 2014-10-01 | suzan                                  |                |
|                                                                                                    | 3217082205953022       | 3217080105830003  | 13                    | 20000      | 2014-11-01 | telum                                  |                |
|                                                                                                    | 3217002205090022       | 3217000105000003  | 23                    | 24000      | 2014-12-01 | beturn                                 |                |

**Gambar 4-5 Tampilan Data Catatan Air**

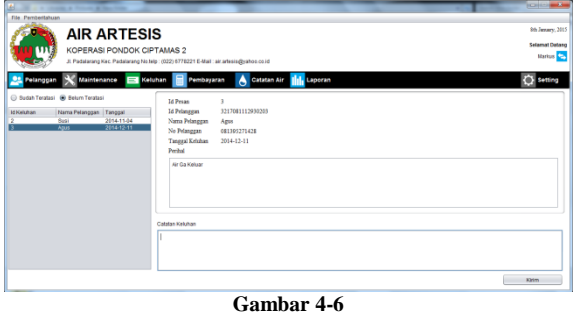

**Tampilan Data Keluhan**

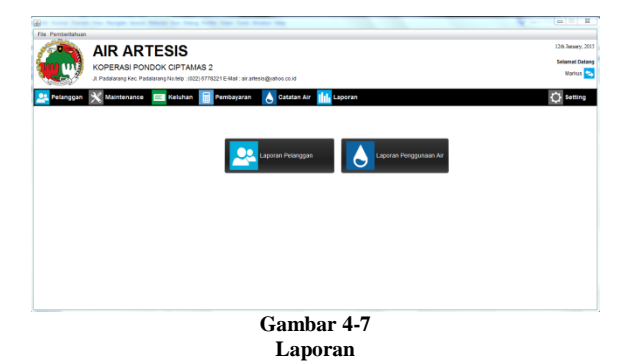

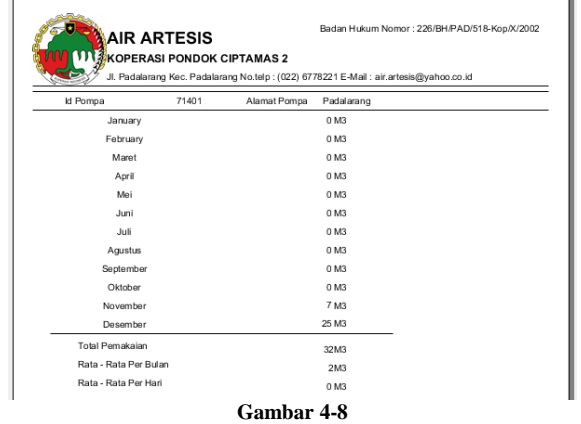

**Laporan Penggunaan Air**

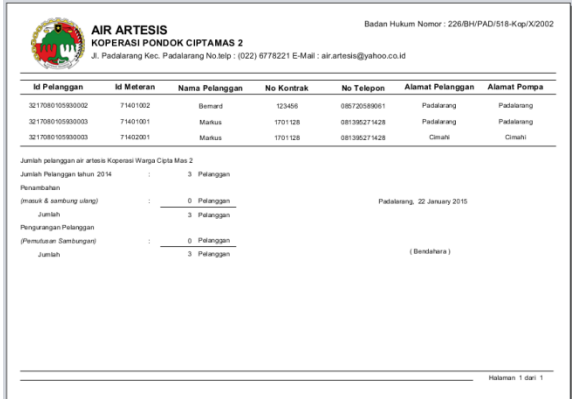

**Gambar 4-9 Laporan Pelanggan**

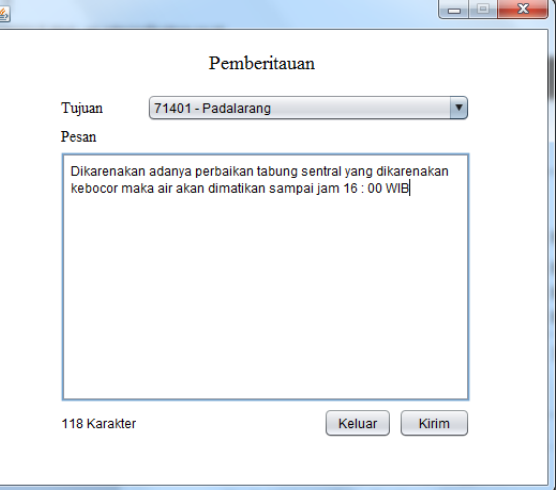

**Gambar 4-1 Tampilan Pemberitauan**

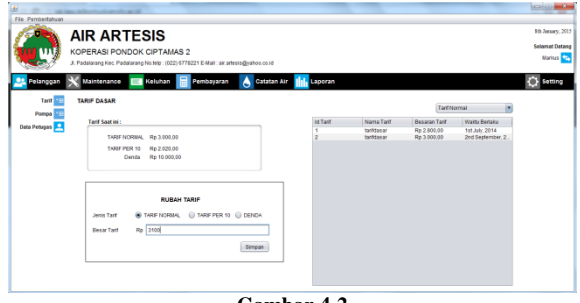

**Gambar 4-2 Setting Tarif dan Denda**

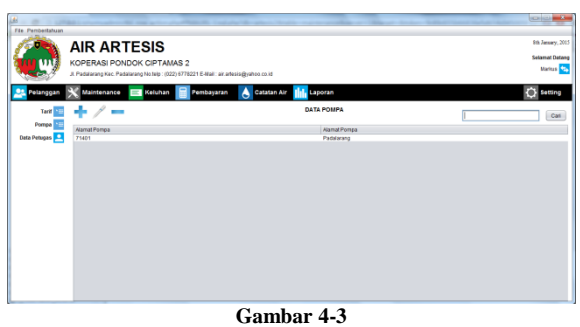

**Setting Pompa**

| File Pembertahuan                      | <b>CONTRACTOR CONTRACTOR</b>                            |                                                                                         |                                            |                                                          |
|----------------------------------------|---------------------------------------------------------|-----------------------------------------------------------------------------------------|--------------------------------------------|----------------------------------------------------------|
|                                        | <b>AIR ARTESIS</b><br><b>KOPERASI PONDOK CIPTAMAS 2</b> | JL Padalarang Kec, Padalarang No.telp : (022) 6778221 E-Mail : air, artesis@vahoo.co.id |                                            | 9th January, 2015<br><b>Selamat Dataso</b><br>Harris Co. |
| Pelanggan<br>Tarif                     | Maintenance<br>Keluhan<br>×<br>. /<br>$\sim$            | ٨<br>Catatan Air<br>Pembayaran                                                          | Laporan<br><b>DATA PETUGAS</b>             | Setting<br>Carl                                          |
| Pompa <b>ME</b><br><b>Data Petupas</b> | <b>MPetugas</b><br>3217080105830003<br>3218090100910222 | Nama Pelugas<br><b>Markus</b><br>Bernard                                                | No Telegon<br>001395271428<br>061385271428 | <b>Alamat</b><br>Padalarano<br>Padalarano                |
|                                        |                                                         |                                                                                         |                                            |                                                          |
|                                        |                                                         |                                                                                         |                                            |                                                          |
|                                        |                                                         |                                                                                         |                                            |                                                          |
|                                        |                                                         |                                                                                         |                                            |                                                          |

**Gambar 4-4 Setting Data Petugas**

#### **Daftar Pustaka**

- [1] L. Welling and L. Thomson, *MySQL Tutorial*. Indiana: Pearson Education, Inc., 2003.
- [2] B. Raharjo, *Belajar Otodidak Membuat Database menggunakan MySQL*. Bandung: Informatika, 2011.
- [3] E. Prasetyo, *Rekayasa Perangkat Lunak*. Bandung, 2009.
- [4] R. C. Martin, *UML for Java Programmers*. United States of America: Object Mentor Inc., 2003.
- [5] W. Komputer, *Membangun GUI dengan Java Netbeans 6.5*. Semarang: Penerbit Andi, 2010.
- [6] Fathansyah, *Basis Data Informatika*. Bandung, 1999.
- [7] S. Cahyono, *Panduan Praktis Pemrograman Database Menggunakan MySQL dan Java*. Bandung: Informatika, 2006.
- [8] I. H. A. h. Budi Raharjo, *Mudah BelajarJava*. 2010.